# **МУНИЦИПАЛЬНЫЙ ЭТАП ВСЕРОССИЙСКОЙ ОЛИМПИАДЫ ШКОЛЬНИКОВ ПО ТЕХНОЛОГИИ В КИРОВСКОЙ ОБЛАСТИ, 2022/2023 уч. г. НОМИНАЦИЯ «РОБОТОТЕХНИКА»**

## **9 КЛАСС**

### **Практический тур.** *Требования к оборудованию*

Робототехнический конструктор с базовым набором (набор должен содержать как минимум один датчик расстояния любого типа, датчик касания), компьютер с установленной средой программирования, один или несколько моторов.

Бумага, картон, ножницы, клей, маркер, ручка, карандаш, скотч.

#### *Задание*

Выполняется с использованием робототехнического конструктора.

Создайте носимое устройство, отображающее примерное расстояние до объектов на аналоговом табло.

Расстояние до объекта должно отображаться при помощи одного вращающегося диска, расположенного на корпусе устройства. На диск нанесено 6 диапазонов (< 20, 20–40, 40–60, 60–80, 80 –100, > 100… ). В случае если выпадает пограничное значение, его следует отнести к меньшему диапазону. Например, 40 см следует отнести к диапазону 20– 40. Расстояние измеряется от передней грани устройства.

Описание работы устройства

• Устройство должно быть автономно и переносимо.

• При помощи датчика расстояния устройство определяет расстояние до объекта.

• Для вывода показаний пользователю необходимо направить устройство на объект и нажать на кнопку. На табло устройства должен быть отображён диапазон, в котором лежит расстояние до объекта – диск поворачивается таким образом, чтобы на нужный сектор указывал маркер.

• После изменения расстояния и повторного нажатия на клавишу, информация на табло должна изменится. Если расстояние осталось неизменным, табло может остаться неподвижным.

• Диск может переходить в нужное положение по кратчайшему пути или через промежуточную точку. Движение через промежуточную точку означает, что диск сначала приходит в начальное положение, а затем переходит в нужное положение, указывая текущий диапазон.

• Диск для табло должен быть выполнен из бумаги или картона с нанесённой разметкой. Диск можно распечатать и вырезать (см. приложение 1) или изготовить самостоятельно.

Пример:

Методика тестирования устройства

Участник берёт устройство в руки и запускает программу.

Направляет устройство на объект, нажимает кнопку на корпусе устройства. Результат показаний проверяется при помощи рулетки или линейки. Измерения производятся несколько раз (не менее 5). Между измерениями нельзя вмешиваться в работу устройства – все измерения, а также движение диска должны производиться в автономном режиме.

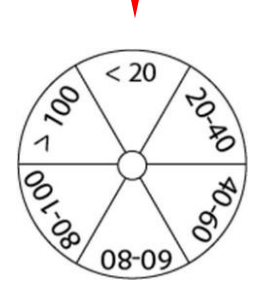

### **Критерии оценки**

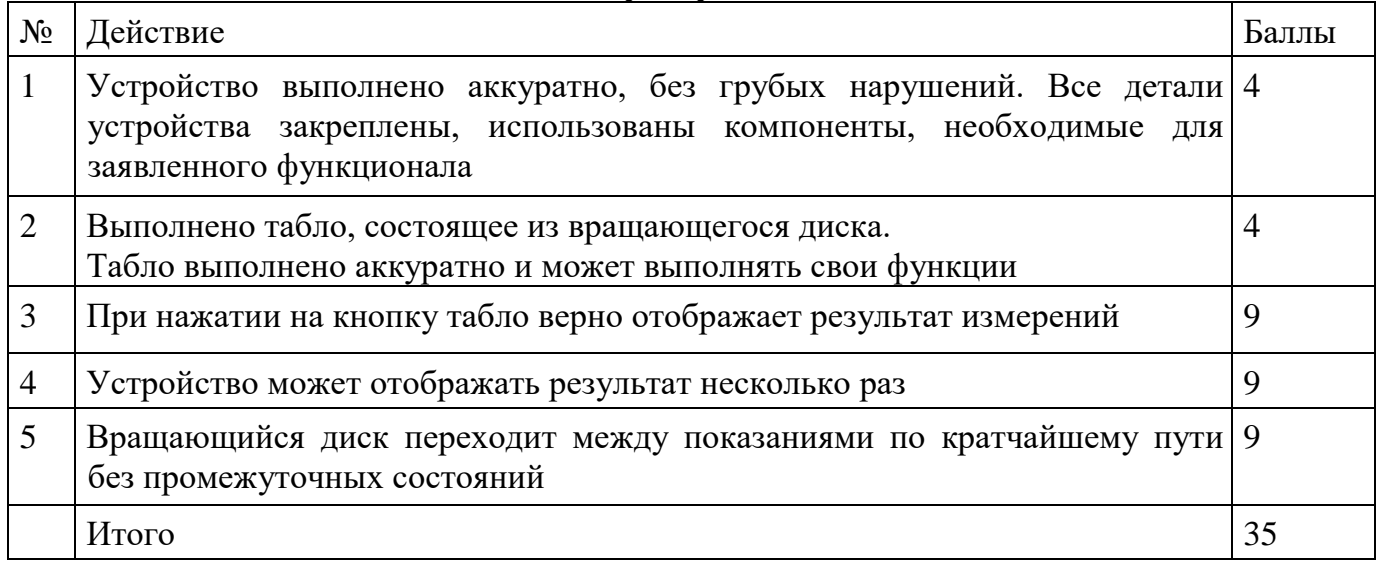